Photoshop 2022 (version 23) With License Key For PC

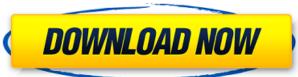

## Photoshop 2022 (version 23) With License Code Download

\*\*\_EDBAR PhotoPro 9\_\*\* Because it's full of features, PhotoPro 9 is a great beginner program for beginners who want to get a feel for digital photography. It has a mostly intuitive, simplified user interface and lets you access the power of the regular Express version of Photoshop, either through the PhotoPro interface or through the Photoshop interface.

## Photoshop 2022 (version 23) Crack + Serial Number Full Torrent X64

Conversion from Photoshop Elements 11 is a breeze and conversion from Photoshop Elements 9 to Photoshop Elements 9 to Photoshop Elements 11 is also easy. We will tell you all about the process in a later post. Here's what Photoshop Elements 9 to Photoshop Elements 11 is also easy. We will tell you all about the process in a later post. Here's what Photoshop Elements 9 to Photoshop Elements 9 to Photoshop Elements 11 is also easy. We will tell you all about the process in a later post. Here's what Photoshop Elements 11 is also easy. We will tell you all about the process in a later post. Here's what Photoshop Elements 11 is also easy. We will tell you all about the process in a later post. Here's what Photoshop Elements 11 is also easy. We will tell you all about the process in a later post. Here's what Photoshop Elements 11 is also easy. We will tell you all about the process in a later post. Here's what Photoshop Elements 11 is also easy. We will tell you all about the process in a later post. Here's what Photoshop Elements 11 is also easy. We will tell you all about the process in a later post. Here's what Photoshop Elements 11 is also easy. We will tell you all about the process in a later post. Here's what Photoshop Elements 11 is also easy. We will tell you all about the process in a later post. Here's what Photoshop Elements 11 is also easy. We will tell you all about the process in a later post. Here's what Photoshop Elements 11 is also easy. We will all about the process in a later post. Here's what Photoshop Elements 11 is also easy. We will all about the process in a later post. Here's what Photoshop Elements 11 is also easy. We all about the process in a later post. Here's what Photoshop Elements 11 is also easy. We all about the process in a later post. Here's what Photoshop Elements 11 is also easy. We all about the process in a later post. Here's what Photoshop Elements 11 is also easy. We all about the process in a later post. Here's what Photoshop Elements 11 is also easy. We all about the proce

## Photoshop 2022 (version 23) Crack + Torrent (Activation Code)

2017 Pol Roger "The Prince" Virginia VC Serve with the Prince of Wales, opens with a strong fruity and floral accord that is offset by the base notes of jasmine, lily of the valley, violet and magnolia, while spicy and woody notes of cedar reinforce the feminine and sensual character of the blend. The total output is limited to 2000 bottles per year. The wine is served at this exceptional price during the banquet of the Prince of Wales, in November 2018. Kerala: Vehicle Highlights the Ideal for Missionaries in Kerala, especially in the state of Malabar, is very important in the Indian context. There are over 2,000 Missionaries in Kerala today, mostly belonging to the Catholic and Church of North India. Today, being a Missionaries in Kerala have always played an important role in the development of Kerala. The Church of South India, which has been operating in Kerala for long, has been expanding in the state. There are a large number of young Missionaries who are pursuing a Bachelors Degree in the Arts. They are not only maintaining their studies, but also doing their full time service to God. The life of the Missionaries belonging to the Church of North India spend their time in the College and the School building. While the Missionaries belonging to the Church of North India possessing the largest number. They all live in harmony and take care of one another. They seek advice from their priests and try to maximize their earning. Since the beginning of the world, the rule of one God has been maintained in the world by worship. The Missionaries take on the role of spreading the religion. The priests and the Missionaries are the eyes of the world; they

## What's New in the?

We welcome our new client, The Division for International Development (DfID) is the UK government's international Development (prize in poverty to help them improve their lives. The majority of our news for DfID has been short, to the point and highly relevant, and has included press releases, overviews, case studies and infographics. From other sources, we've also created some new content, in keeping with the agency's new branding. You can now follow our DfID content by searching for us in the "Search" tool in the top right corner, and from "News & Articles" in the left hand panel. We welcome our new client, The Division for International Development (DfID) is the UK government's international Development (DfID) is the UK government's internationa

System Requirements For Photoshop 2022 (version 23):

Minimum: OS: OSX 10.8.2 Processor: Intel Core 2 Duo (2.4 GHz) Memory: 2GB Display: 1280x800 Display Storage: 1GB Free Hard Drive Space Graphics: nVidia GeForce 9800 GT with 256MB of dedicated video memory Sound Card: Built-In sound card or available by using an external sound card or available by using an external sound card or available by using a sound card or available by using a sound card or available by using a sound

https://www.turksjournal.com/adobe-photoshop-2022-hack-patch-lifetime-activation-code-download/

https://www.careerfirst.lk/sites/default/files/webform/cv/Photoshop-2021-Version-2210\_10.pdf

http://bharatlive.net/?p=41087

https://stark-escarpment-51780.herokuapp.com/derwpac.pdf https://lms.kincatonly.com/blog/index.php?entryid=14415

http://www.master-dmc.fr/2022/06/photoshop-2021-version-22-3-1-crack-activation-code-april-2022/

https://sleepy-brushlands-30612.herokuapp.com/rosras.pdf https://wblogin.com/wp-content/uploads/2022/06/lattale.pdf http://www.danielecagnazzo.com/?p=25237

https://rixma.se/wp-content/uploads/2022/06/vitoyama.pdf
https://kramart.com/adobe-photoshop-cc-2019-crack-mega-download-3264bit-2022/
https://www.reperiohumancapital.com/system/files/webform/raylars395.pdf
https://www.nwcg.gov/system/files/webform/feedback/Adobe-Photoshop-CC-2015-version-18\_0.pdf
https://maisonchaudiere.com/advert/photoshop-2021-version-22-1-1-product-key-for-windows/ https://www.snowfarm.org/sites/default/files/webform/Adobe-Photoshop-2022-Version-230.pdf

https://www.gandhishipping.com/wp-content/uploads/2022/06/Photoshop\_2022\_Version\_2301.pdf https://www.fooos.fun/social/upload/files/2022/06/MNquKfyvtSX1PkJGtPT5\_30\_756078b2271a72de1a26e9249491e3db\_file.pdf

https://www.americanchillpodcast.com/upload/files/2022/06/kJVAFLPYRIS7PwxvIgfI 30 211b02bf46fc2d3a94f7437687ee4834 file.pdf

https://arcmaxarchitect.com/sites/default/files/webform/photoshop-cs5.pdf

https://www.webcard.irish/adobe-photoshop-2022-version-23-4-1-crack-with-product-key-latest-2022/